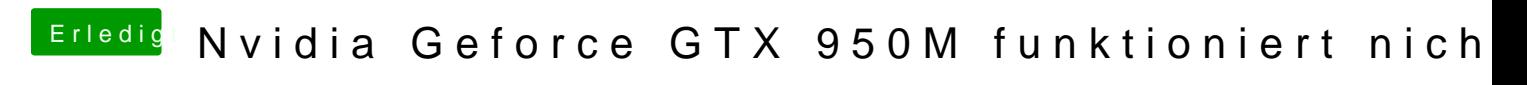

Beitrag von Lurobe vom 17. März 2018, 13:57

Danke es hat super funktioniert und meine Graphics snd jetzt per Fakt danke